#tipyOKbase

## **Jak nastavit automatické rozesílání e-mailů zaměstnancům**

Neuzavřená docházka?

- Chybějící podklady pro vyúčtování pracovní cesty?
- Nástup nového zaměstnance?

OKbase umí vygenerovat a rozeslat personifikované e-maily s vaším textem. V těchto a mnohých dalších situacích si můžete pomoci automatizací.

Pomocí skriptu a úlohy v bohatém klientu OKbase "Rozesílání mailů" lze nastavit automatickou rozesílku e-mailů na konkrétní zaměstnance.

## **Pro každý jeden druh e-mailu potřebujete aktualizovat tato 4 kritéria:**

- Skript pro načtení dat
- **Text e-mailu**
- Předmět e-mailu
- Čas spuštění

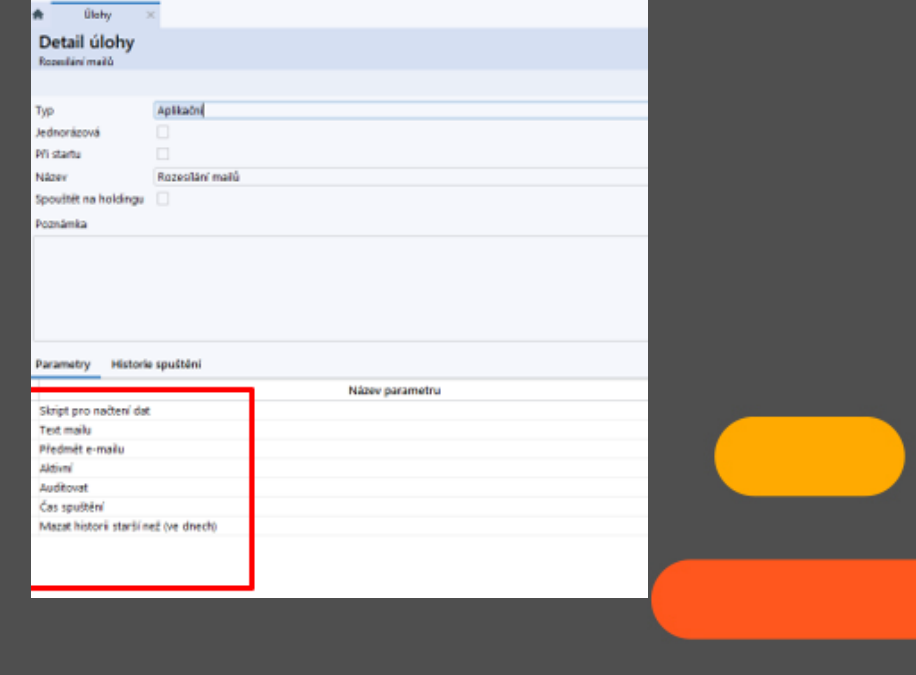

#tipyOKbase

## Skriptu se nebojte!

Se skriptem vám určitě pomůže: **Wáš IT specialista** OKbase konzultant

**[Průvodce celým nastavením](https://file.oksystem.cz/index.php/s/PxvikT7xznTJdut/download)  [si stáhněte](https://file.oksystem.cz/index.php/s/PxvikT7xznTJdut/download) zde. (pdf)**